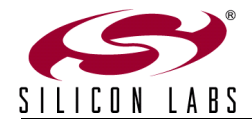

## **Si114X MULTI-FUNCTION BOARD QUICK-START GUIDE**

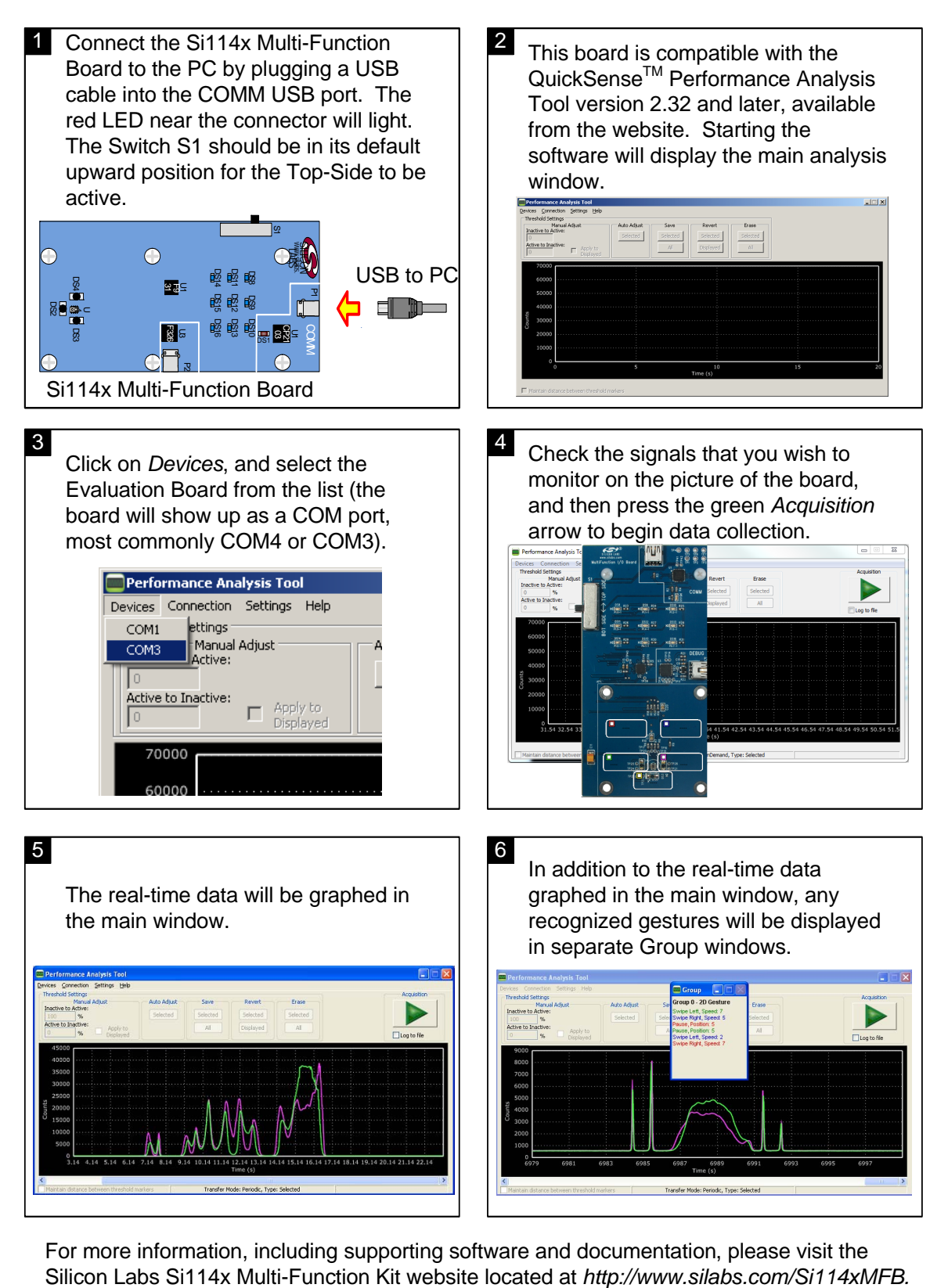

For more information, including supporting software and documentation, please visit the

**400 W Cesar Chavez Austin, TX 78701 Email: MCUinfo@silabs.com Internet: www.silabs.com**